# **Backlog Parapheur - Fonctionnalité #16928**

# **ANALYSE - Fortify (Fork) : inhiber les appels sortants**

23/04/2021 14:05 - Emmanuel DILLARD

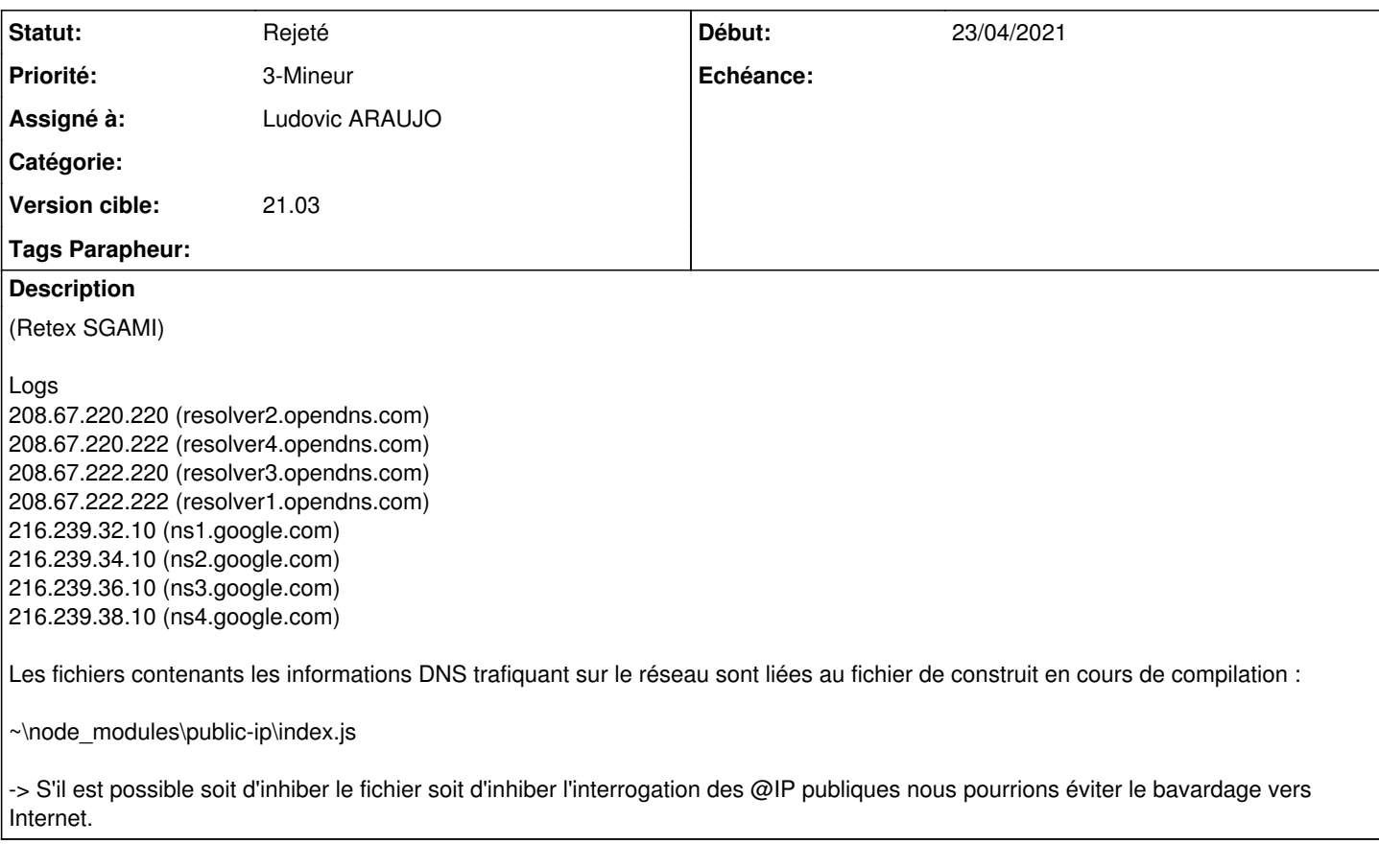

## **Historique**

## **#1 - 23/04/2021 14:06 - Emmanuel DILLARD**

*- Echéance mis à 26/04/2021*

*- Statut changé de A traiter à Etude planifiée*

## **#2 - 26/04/2021 16:07 - Emmanuel DILLARD**

- *Statut changé de Etude planifiée à R&D A planifier*
- *Assigné à changé de EDI PO à Maarch Courrier DEV TEAM*

## **#4 - 27/04/2021 15:10 - Florian AZIZIAN**

- *Projet changé de Backlog à CURRENT SPRINT*
- *Statut changé de R&D A planifier à R&D En cours*
- *Assigné à Maarch Courrier DEV TEAM supprimé*

## **#5 - 27/04/2021 15:10 - Florian AZIZIAN**

*- Version cible changé de Parapheur 21.03 (Maintenance sécurité) à Parapheur 21.03 PRO (Maintenance sécurité)*

## **#6 - 27/04/2021 15:32 - Florian AZIZIAN**

*- Echéance 26/04/2021 supprimé*

## **#7 - 28/04/2021 11:17 - Florian AZIZIAN**

*- Assigné à mis à Florian AZIZIAN*

### **#8 - 30/04/2021 14:35 - Florian AZIZIAN**

*- Statut changé de R&D - En cours à R&D - Terminé*

Nouvelle version Fortify (1.8.0.1) pour désactiver la télémétrie et autres requêtes (sans prendre en compte le fichier de configuration) : <https://labs.maarch.org/maarch/fortify/tags>

#### **#10 - 03/05/2021 11:40 - Florian AZIZIAN**

*- Statut changé de R&D - Terminé à R&D - En cours*

### **#13 - 03/05/2021 19:05 - Florian AZIZIAN**

*- Statut changé de R&D - En cours à Complément d'Informations*

#### FAZ :

ces appels apparaissent à partir de quel moment ? Dès que vous démarrez fortify ou lorsque vous signez dans Ma arch Parapheur ?

En analysant le réseau avec wireshark, je ne vois pas ces appels. Et la librairie public-ip est utilisée à un seul endroit, que j'ai désactivé..

## **#16 - 04/05/2021 17:15 - Emmanuel DILLARD**

*- Echéance mis à 18/05/2021*

## **#17 - 18/05/2021 14:35 - Emmanuel DILLARD**

- *Tracker changé de Anomalie à Fonctionnalité*
- *Projet changé de CURRENT SPRINT à Backlog*
- *Assigné à changé de Florian AZIZIAN à Ludovic ARAUJO*

## **#18 - 09/06/2021 10:00 - Emmanuel DILLARD**

- *Projet changé de Backlog à Backlog Parapheur*
- *Version cible changé de Parapheur 21.03 PRO (Maintenance sécurité) à 21.03*

## **#19 - 11/06/2021 10:19 - Emmanuel DILLARD**

*- Priorité changé de 2-Sérieux à 3-Mineur*

## **#21 - 10/06/2022 16:02 - Emmanuel DILLARD**

*- Echéance 18/05/2021 supprimé*

## **#22 - 18/11/2022 11:51 - Emmanuel DILLARD**

*- Statut changé de Complément d'Informations à Rejeté*